LUA TYPES

Note Title 11/18/2010 > Lua has 8 basic types: boolean b) bookean

c) rumber

g) thread

d) string

h) table

type function veturns the type name for a veriable

50TE: type (type (20)) — string

## OPERATOR PRECEDENCE

| Operator precedence in Lua follows the table below, from the higher to the lower priority:                                                                                                    |
|----------------------------------------------------------------------------------------------------|
| ,                                                                                                    |
| not - (unary)                                                                                                    |
| * /<br>+ -                                                                                                    |
| <br>< > <= >= ~= ==                                                                                                    |
| and<br>or                                                                                                    |
| All binary operators are left associative, except for `^´ (exponentiation) and `´ (concatenation), which are right associative. Therefore, the following expressions on the left are equivalent to those on the right: |
| $a+i < b/2+1$ $<> (a+i) < ((b/2)+1)$ $5+x^2*8$ $<> 5+((x^2)*8)$                                                                                                    |
| $a < y$ and $y \le z <> (a < y)$ and $(y \le z)$                                                                                                    |
| $-x^2$ <> $-(x^2)$<br>$x^y^z$ <> $x^(y^z)$                                                                                                    |
| When in doubt, always use explicit parentheses.                                                                                                    |
| -> If you try to compene 2 different types using relational operators or 2 types having different netatable operators then have raises an error.                                                                       |
| operators or 2 types having different netatable operators than                                                                                                    |
| Lua vaixes an error.                                                                                                    |
|                                                                                                    |
| == (equality) never vaises an error, With 2 different<br>types it always veturns false without even calling<br>any metamethods (if any)                                                                                |
| types it always veturns false without even calling                                                                                                    |
| any metamethods (if any)                                                                                                    |
| 0 0                                                                                                    |
| > and or let x=nil k n=2                                                                                                    |
| $print(n or 1) \longrightarrow 1$                                                                                                    |
| print $(1 \text{ or } n) \longrightarrow 1$                                                                                                    |
| print (nor n) — nil                                                                                                    |
| part (Lor n) $\longrightarrow 1$                                                                                                    |
| print $(n \text{ or } 1)$ $\longrightarrow 2$                                                                                                    |
| print (2 and 1) -> nil                                                                                                    |
| print (Land x) -> nil                                                                                                    |
| print (1 and n) -> 2                                                                                                    |
| print (n and 1) -> 1                                                                                                    |
| Thus and for returns more info than true/false when true                                                                                                    |
| Thus and for returns more info than true/false when true it also returns the value of a particular parameter.                                                                                                    |

| For 'and' it returns the value of the last personneter for 'or' it returns the value of the 18+ prevameter |
|----------------------------------------------------------------------------------------------------|
| for or it returns the value of the I' prevameter                                                           |
|                                                                                                    |
| print (1 and n and 3) -> 3  print (3 or n or 1) -> 3                                                       |
|                                                                                                    |
|                                                                                                    |
|                                                                                                    |
|                                                                                                    |
|                                                                                                    |
|                                                                                                    |
|                                                                                                    |
|                                                                                                    |
|                                                                                                    |
|                                                                                                    |
|                                                                                                    |
|                                                                                                    |
|                                                                                                    |
|                                                                                                    |
|                                                                                                    |
|                                                                                                    |
|                                                                                                    |
|                                                                                                    |
|                                                                                                    |
|                                                                                                    |
|                                                                                                    |
|                                                                                                    |
|                                                                                                    |
|                                                                                                    |
|                                                                                                    |

| LOCAL | V | ARIABLES |
|-------|---|----------|

Besides global variables, Lua supports local variables. We create local variables with the local statement:

```
j = 10 -- global variable
local i = 1 -- local variable
```

Unlike global variables, local variables have their scope limited to the block where they are declared. A block is the body of a control structure, the body of a function, or a chunk (the file or string with the code where the variable is declared).

$$x = 10$$
 local  $i = 1$  -- local to the chunk

while  $i \le x$  do local x = i\*2 -- local to the while body print(x) --> 2, 4, 6, 8, ... i = i+1 end

- NOTE: Local variable access is faster
- Use Local variables as normal.

Junctions etc. i.c. de clare everything to local in

| <br>Lo cal variable declarations can also have multiple                                 |
|-----------------------------------------------------------------------------------------|
| Lo cal variable declarations can also have multiple assignments like normal statements: |
| local a, b = 1, 10                                                                      |
| if a <b print(a)="" then=""> 1 local a `= nil' is implicit</b>                          |
| print(a)> nil end ends the block started at `then' print(a,b)> 1 10                     |
| γιπι(α,ο) > 1 το                                                                        |
|                                                                                         |
| CONTROL STRUCTURES                                                                      |
| Generic For:                                                                            |
| for var_1,var_n in explist do                                                           |
| ,                                                                                       |
| block<br>end                                                                            |
| ena //                                                                                  |
| do                                                                                      |
| local -f, -s, -var = explist                                                            |
| while true do                                                                           |
| local var_1,, var_n = _f (_8, _var)<br>_var = var_1                                     |
| of - var == nil then broak end                                                          |
| BLOCK                                                                                   |
| end                                                                                     |
| end                                                                                     |
|                                                                                         |

| Numeric For                               |
|-------------------------------------------|
| 2 sup merenous (offines)                  |
| for vou 2 enp1, enp2, enp3 do             |
| ·                                         |
| BLOCK                                     |
| end                                       |
| $\bigvee$                                 |
| do                                        |
| local_enp1, enp2, enp3 = enp1, enp2, enp3 |
| local step = _enp3 or 1                   |
| local var = _enpl                         |
| while var <= -enp2 do                     |
| <b>,</b>                                  |
| BLOCK                                     |
|                                           |
| var = var + step                          |
| end                                       |
| end.                                      |
|                                           |
|                                           |
|                                           |
|                                           |
|                                           |
|                                           |
|                                           |
|                                           |
|                                           |
|                                           |
|                                           |
|                                           |
|                                           |

## FUNCTIONS

| > Variable number of arguments:                                                                                                |
|----------------------------------------------------------------------------------------------------|
|                                                                                                    |
| punction test m ()  print (arg, n) print the total number of                                                                   |
| print (arg, n) print the total number of                                                                                       |
| asymmets pared                                                                                                    |
| for i, v in ipairs (avg) do (All arguments are in the table arg                                                                |
| for i, v in ipairs (arg.) do (All arguments are in the table ang print (i, v) I it has the field 'n' containing                |
| for i, v in ipairs (avg) do (All arguments ave in the table ang print (i, v)  P it has the field 'n' containing end  end  cond |
| cnl                                                                                                    |
|                                                                                                    |
| > functions are first class values with lenical scoping                                                                        |
|                                                                                                    |
| functions Can access local                                                                                                    |
| functions can access local variables of the functions  for (x) return x+1 end enclosing thom.                                  |
|                                                                                                    |
|                                                                                                    |
| for 2 function (n) return (2+1) end                                                                                            |
|                                                                                                    |
|                                                                                                    |
|                                                                                                    |
|                                                                                                    |
|                                                                                                    |
|                                                                                                    |
|                                                                                                    |
|                                                                                                    |
|                                                                                                    |
|                                                                                                    |
|                                                                                                    |
|                                                                                                    |
|                                                                                                    |

| 100.0  |   |
|--------|---|
| INBLES | > |

Table Constructor: 23 en: a= { } out the behaviour of uning the tables with operators
etc. 6253Adding special key value peurs in the metatable will decide how access & operators on a behave NITIALIZATION EXAMPLES infor-1 infor B = { ["hello"] = 3, "good", [4] = "new", test = 8]

## METATABLES

| Field names:                   | ald -> + (aldition)                           |
|--------------------------------|-----------------------------------------------|
| Arithmetic                     | mul -> x (multiplication)                     |
| N 1000/m2ccc                   | sub> - (subtracteri)                          |
|                                | div -> / (divi sion)                          |
|                                | unn -> - (negation)<br>pow -> ^ (enponention) |
|                                | - 1904) - (purouention)                       |
| Strung<br>Relational           | concat -> (concatenationi)                    |
| Relational                     | eg -> == (egrality)<br>lt -> < (less than)    |
|                                | lt -> < (bs than)                             |
|                                | lc -> <= (len or equal)                       |
| Look from edit                 | netalable -> when set locks the               |
| Lock from edit<br>(meta table) | netetable.                                    |
|                                | inden -> To point to function or              |
|                                | , v                                           |

| Example perses the table and key to the function                                                        |
|----------------------------------------------------------------------------------------------------|
| b index = function (table, keep)  Do something to lookup to  end  find index before                     |
| Do something India to hard                                                                              |
| end to tomething to be to looking to                                                                    |
|                                                                                                    |
| b index = Enr1, y225 returning ril.                                                                     |
| A default late                                                                                          |
| new index > To contain a function                                                                       |
| Example: (Same as _ index) & call for making                                                            |
| b newindex = function (table, key) an assignment in the Do something table to an index - (late and also |
| Do something table to an inter-Clast                                                                    |
| Λ                                                                                                    |
| Note: If -new index natematered is those contain a table in which                                       |
| bnewindex = {} mede to that table                                                                       |
|                                                                                                    |
| Empty table to catch everything                                                                         |
| MOTE: lua code cannot change metables of the type werdates, it can havever read the metable &           |
| userdata, it an however read the nietatable &                                                           |
| change its key value pairs.                                                                             |
|                                                                                                    |
|                                                                                                    |
|                                                                                                    |
|                                                                                                    |
|                                                                                                    |
|                                                                                                    |
|                                                                                                    |
|                                                                                                    |
|                                                                                                    |
|                                                                                                    |
|                                                                                                    |
|                                                                                                    |
|                                                                                                    |
|                                                                                                    |
|                                                                                                    |
|                                                                                                    |

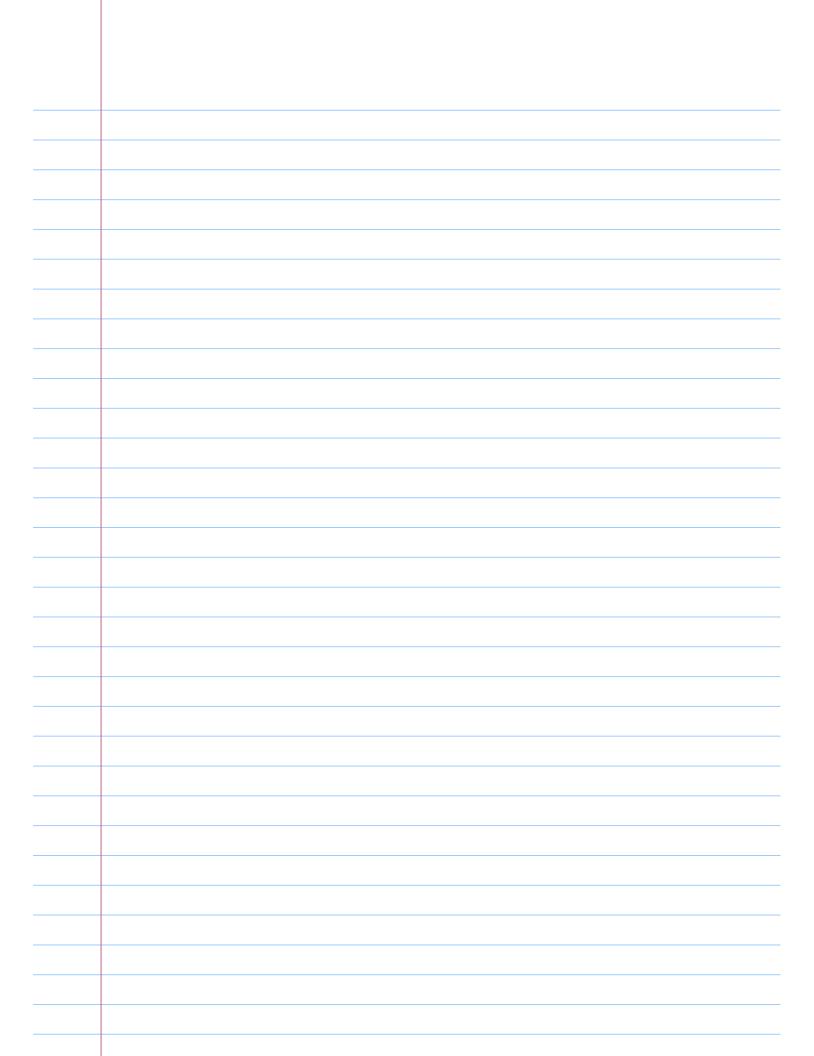